## Significance Tests

*Ira Sharenow*

*January 7, 2019*

## **R Markdown**

This paper shows how to perform some basic statistical tests using the R statistical programming language.

```
1. One sample tests
      1. t-test + graph (Example 1)
      2. Wilcoxon test (Example 2)
  2. Two sample tests
      1. t-test + graph (Example 3)
      2. paired t-test (Example 4)
      3. binomial test (Example 5)
      4. prop test (Example 6)
  3. chi-squared test of independence (Example 7)
  4. One-way ANOVA (Example 8)
  5. Two-way ANOVA (Example 9)
  6. Power tests
      1. power.t.test (Example 10)
# One Sample Tests
# Example 1
# A call center has been getting about 100 calls per day during weekdays.
# Syed claims he has a marketing
# strategy that will produce more calls. His company gives it a try for two weeks (10 days).
# Below is the data. Was Syed's method effective?
callsS = c(112, 99, 105, 103, 108, 95, 116, 97, 106, 108, 94)
df1 = data.frame(callsS = callsS)
# perform a one-sided t-test
mean(callsS)
## [1] 103.9091
# The mean is good. Now lets see
t.test(callsS, mu = 100, alternative = "greater")
##
## One Sample t-test
##
## data: callsS
## t = 1.8319, df = 10, p-value = 0.04844
## alternative hypothesis: true mean is greater than 100
```
## 95 percent confidence interval:

```
## 100.0414 Inf
## sample estimates:
## mean of x
## 103.9091
ggplot(df1) +geom_dotplot(aes(x = callsS)) +
 scale_y_continuous(NULL, breaks = NULL) + geom_vline(xintercept = 100) +
 annotate("text", x = 105, y = 4, label = "Current standard")
```
## `stat\_bindot()` using `bins = 30`. Pick better value with `binwidth`.

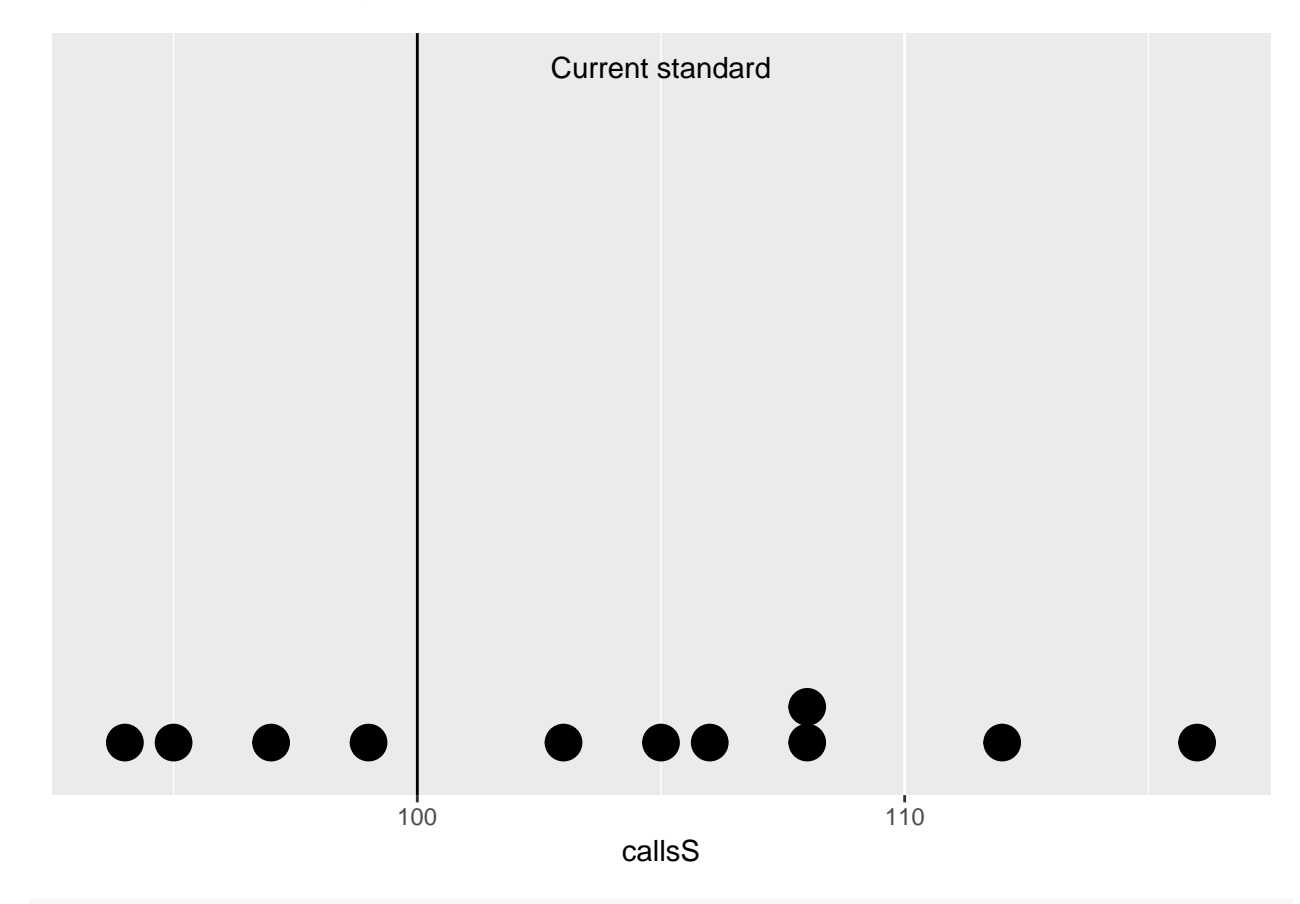

```
# Results Syed did significantly better than the previous standard
```

```
# Example 2
# At another call center Emily made the same claim as Syed,
# and produced the same output, but this time the company does NOT know the distribution
# of the calls, so a nonparametric distribution is used.
callsE = c(112, 99, 105, 103, 108, 95, 116, 97, 106, 108, 94)
wilcox.test(callsE, mu = 100, alternative = "greater")
## Warning in wilcox.test.default(callsE, mu = 100, alternative = "greater"):
## cannot compute exact p-value with ties
##
## Wilcoxon signed rank test with continuity correction
##
```

```
## data: callsE
## V = 51.5, p-value = 0.0544
## alternative hypothesis: true location is greater than 100
# Results: So Syed's results are signficant and Emily's are not
# Example 3
# Li Jing and Ashley are salespersons. One of them will get promoted based on better performance over
# a few weeks
callsL = c(112, 99, 105, 103, 98, 96, 116, 97, 106, 108, 87)
callsA = c(98, 114, 106, 109, 105, 106, 116, 104, 106, 112, 105)
t.test(callsL, callsA)
##
## Welch Two Sample t-test
##
## data: callsL and callsA
## t = -1.6926, df = 16.742, p-value = 0.109
## alternative hypothesis: true difference in means is not equal to 0
## 95 percent confidence interval:
## -11.035323 1.217141
## sample estimates:
## mean of x mean of y
## 102.4545 107.3636
df3 = data.frame(calls = c(callsL, callsA), salespersons = c(rep("Li JIng", 11), rep("Ashley", 11)))
ggplot(df3) +
 geom_dotplot(aes(x = calls, fill = salespersons), dotsize = 0.75, stackgroups = TRUE) +
  scale_y_continuous(NULL, breaks = NULL) + geom_vline(xintercept = 100) +
scale_fill_manual(values = c("red", "blue"))
```
## geom\_dotplot called with stackgroups=TRUE and method="dotdensity". You probably want to set binposit ## `stat\_bindot()` using `bins = 30`. Pick better value with `binwidth`.

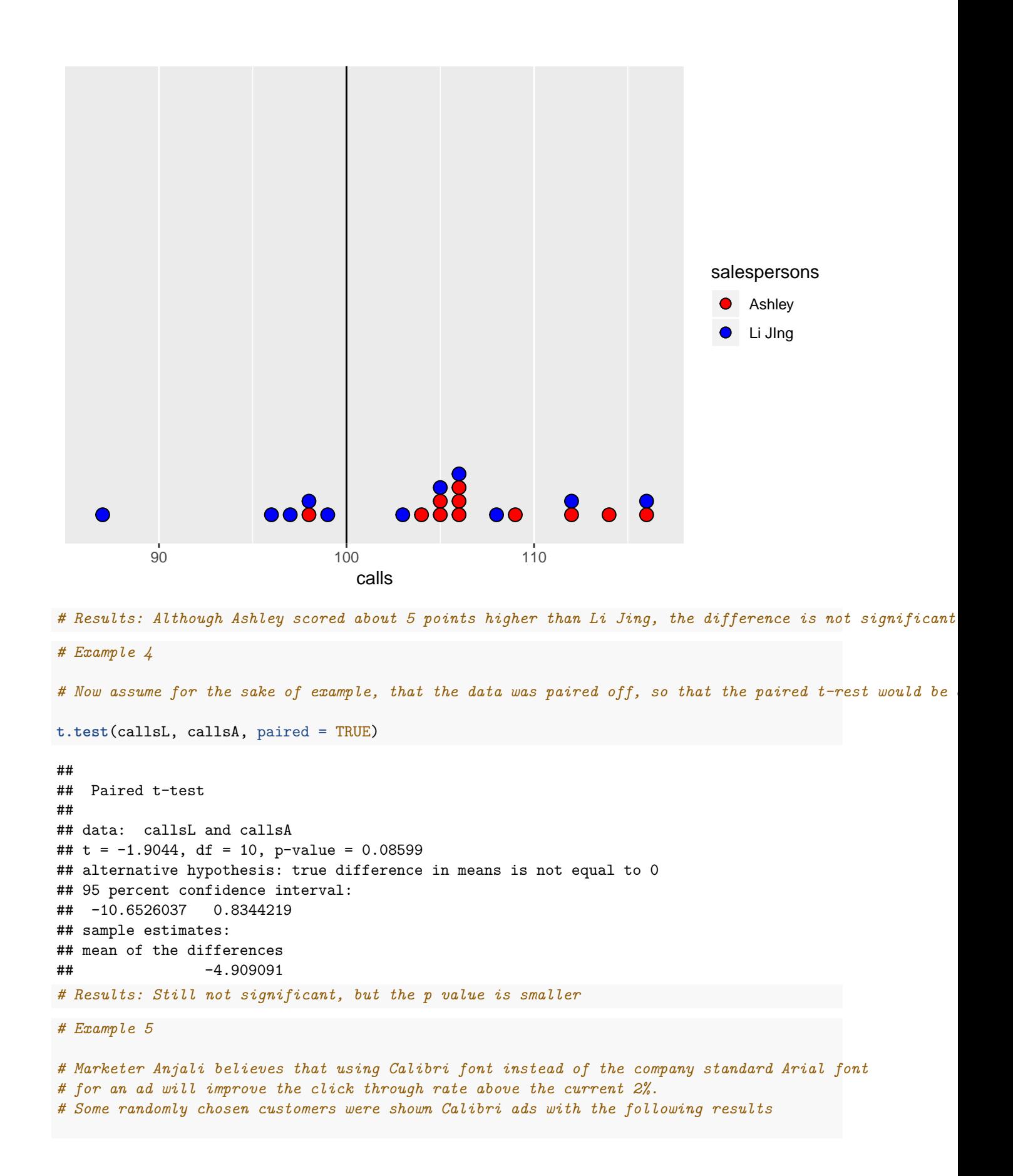

```
# Total numbers of views = 500
# Number of clicks = 16
binom{m}{x} = 16, n = 500, p = 0.02, alternative = "greater")
##
## Exact binomial test
##
## data: 16 and 500
## number of successes = 16, number of trials = 500, p-value = 0.047
## alternative hypothesis: true probability of success is greater than 0.02
## 95 percent confidence interval:
## 0.02017275 1.00000000
## sample estimates:
## probability of success
## 0.032
# Results: The result is just barely signficant at the 5% level
# Example 6
# Marketers Jessica and Michael are trying to get more clicks. Jessica believes a blue font is
# the best choice while Michael believes a red font would work better.
# Potential customers were randomly shown one or the other
# Jessica: 38 clicks out of 1100 views
# Michael 23 clicks out of 1000 views
prop.test(x = c(38, 23), n = c(1100, 1000), alternative = "two-sided")##
## 2-sample test for equality of proportions with continuity
## correction
##
## data: c(38, 23) out of c(1100, 1000)
## X-squared = 2.0832, df = 1, p-value = 0.1489
## alternative hypothesis: two.sided
## 95 percent confidence interval:
## -0.003649691 0.026740600
## sample estimates:
## prop 1 prop 2
## 0.03454545 0.02300000
# Results: AlthoughJeessica out-performed Michael with 3.6% CTR versus 2.3% CTR,
# the difference was not signficant.
# Example 7
# Bian and Liu are trying to market to businesses. Bian believes that the region that the company is in
# and the size of the company are independent attributes. Liu disagrees. They look at the data,
# and find the following
Size = factor(rep(c("Small", "Medium", "Large"),each = 4), levels = c("Small", "Medium", "Large"), orde
df7 = data.frame(Region = rep(c("East", "North", "South", "West"), times = 3),
                Size = Size,
```

```
Sales = c(10, 15, 20, 25, 15, 28, 35, 52, 30, 60, 65, 120))
xtabs(Sales ~ Region + Size, df7)
## Size
## Region Small Medium Large
## East 10 15 30
## North 15 28 60
## South 20 35 65
## West 25 52 120
M <- as.table(rbind(c(762, 327, 468), c(484, 239, 477)))
dimnames(M) <- list(gender = c("F", "M"),
                  party = c("Democrat","Independent", "Republican"))
df7 = as.table(cbind(c(10, 15, 20, 10), c(15, 28, 35, 72), c(30, 60, 65, 120)))
dimnames(df7) = list(Region = c("East", "North", "South", "West"), Size = c("Small", "Medium", "Large"))
df7
## Size
## Region Small Medium Large
## East 10 15 30
## North 15 28 60
## South 20 35 65
## West 10 72 120
chisq.test(df7)
##
## Pearson's Chi-squared test
##
## data: df7
## X-squared = 16.032, df = 6, p-value = 0.01358
# From the chi squared test for independence, it looks like Liu is correct. The two attributes are
# NOT independent.
# Example 8
# One-Way ANOVA
# Jennifer and Samantha were unsure which colored font would be most effective
# for some key text on their web pages, so
# they randomly assigned red, green, blue, and orange to pages and collected data
# How well did the various colors do?
counts = 30colors = factor(rep(c("red", "green", "blue", "orange"), each = counts))
set.seed(2019)
sales = round(c(runit (counts, min = 90, max = 110), runif(counts, min = 85, max = 116),runif(counts, min = 97, max = 135), runif(counts, min = 92, max = 105)),0)
df8 = data.frame(colors = colors, sales = sales)
tapply(df8$sales, df8$colors, FUN = mean )
```

```
## blue green orange red
## 115.26667 98.40000 99.16667 99.00000
# It sure looks like there is a big difference between blue and the others.
anova(lm(sales ~ colors, data = df8))
## Analysis of Variance Table
##
## Response: sales
## Df Sum Sq Mean Sq F value Pr(>F)
## colors 3 6069.6 2023.19 28.87 5.123e-14 ***
## Residuals 116 8129.2 70.08
## ---
## Signif. codes: 0 '***' 0.001 '**' 0.01 '*' 0.05 '.' 0.1 ' ' 1
ggplot(df8) +
 geom\_dot(</math> aes(<math>x = sales, fill = colors</math>), <math>dot(</math> = 0.75, <math>stackg </math> = 100scale_y_continuous(NULL, breaks = NULL) +
scale_fill_manual(values = c("blue", "green", "orange", "red"))
```
## geom\_dotplot called with stackgroups=TRUE and method="dotdensity". You probably want to set binposit ## `stat\_bindot()` using `bins = 30`. Pick better value with `binwidth`.

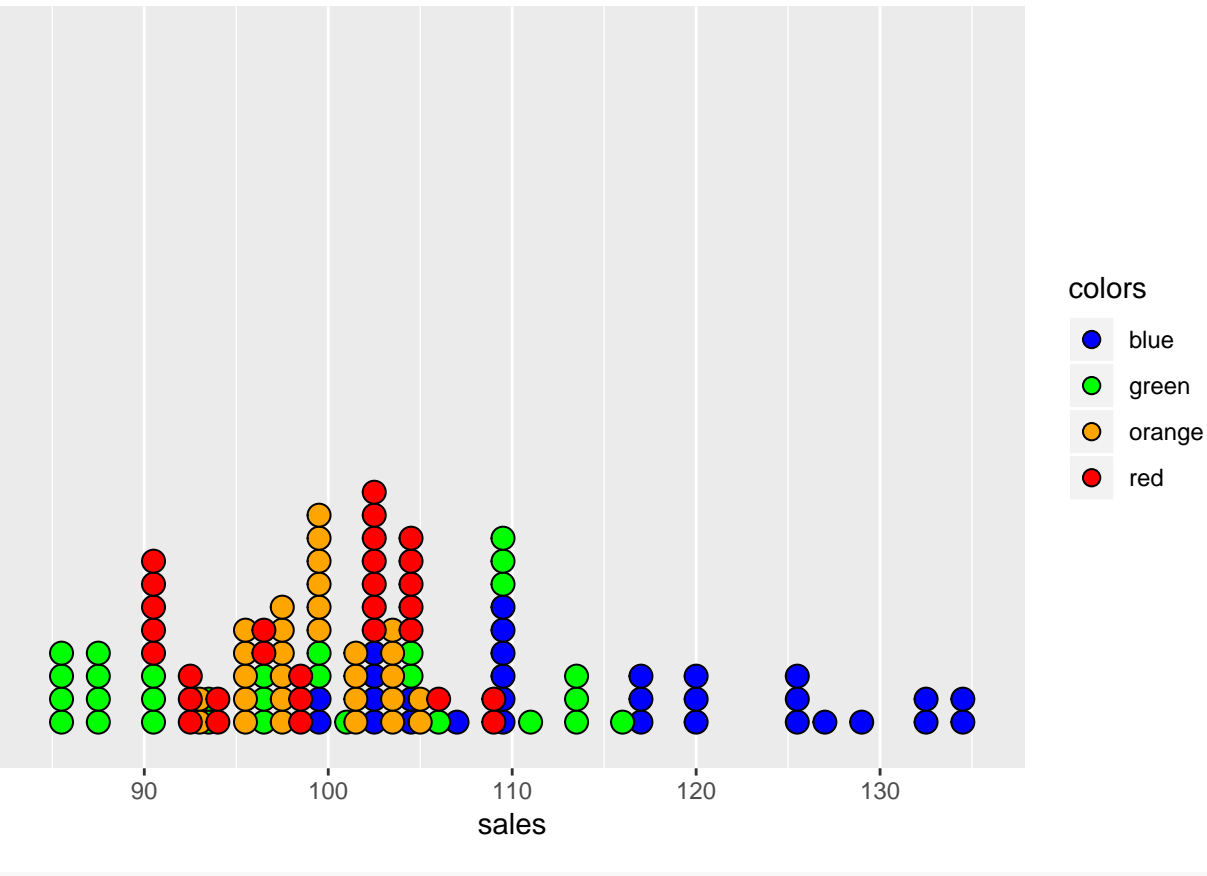

*# Results: So the colors are not equal performers*

*# Example 9*

```
# Two-way ANOVA
# Actually, their manager decided to test for a second feature, font size at the same time.
# The manager used 14, 16, and 18 point fonts, so now the task is to do a two-way ANOVA.
fonts = sample(x = c("F14", "F16", "F18"), size = 4 * counts, replace = TRUE)
df8$fonts = fonts
df9 = df8anova(lm(sales ~ colors + fonts, data = df9))
## Analysis of Variance Table
##
## Response: sales
## Df Sum Sq Mean Sq F value Pr(>F)
## colors 3 6069.6 2023.19 28.5583 7.578e-14 ***
## fonts 2 53.0 26.50 0.3741 0.6888
## Residuals 114 8076.2 70.84
## ---
## Signif. codes: 0 '***' 0.001 '**' 0.01 '*' 0.05 '.' 0.1 ' ' 1
# Result: Colors remain very significant, but fonts are not significant
# Example 10
# Back in example 3, Li Jing did about 5 points better than Ashley,
# yet that failed to produce a signficantly
# better performance. It is too late now, but a sample size calculation should have been performed
# prior to the experiment
# Looking for a 5 point spread
power.t.test(delta = 5, sd = 8, sig.level = 0.05, power = 0.9)
##
## Two-sample t test power calculation
##
## n = 54.77642
## delta = 5## sd = 8
\# \qquad sig.level = 0.05
## power = 0.9
## alternative = two.sided
##
## NOTE: n is number in *each* group
# Wow! The actual sample size was just 11 for each group, but under these assumptions, to find a 5 point
```
*# difference a sample size of 55 is needed.*